# DISTRIBUTED SYSTEMS [COMP9243]

# Lecture 4: Communication

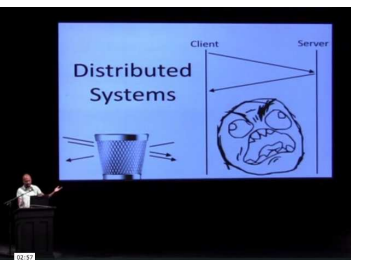

- <sup>➀</sup> Communication in <sup>a</sup> Distributed System
- → Shared memory vs message passing
- **→ Communication modes**
- ➁ Communication Abstractions

# In <sup>a</sup> Non-Distributed System:

Two approaches to communication:

**→ Shared memory** 

Slide 3

## Shared Memory:

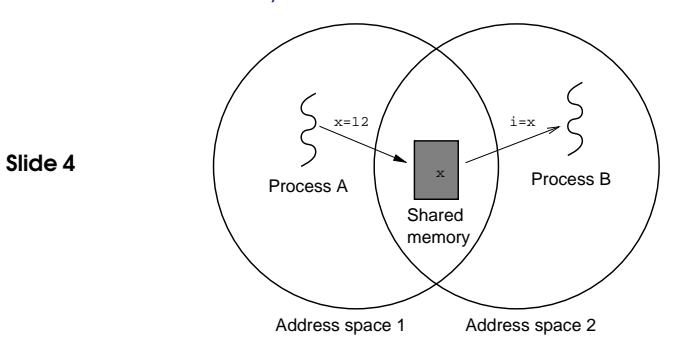

## Why Communication?

Cooperating processes need to communicate.

- **→** For synchronisation and control
- $\rightarrow$  To share data

Slide 2

In <sup>a</sup> Non-Distributed System:

Two approaches to communication:

- **→ Shared memory** 
	- Direct memory access (Threads)
	- Mapped memory (Processes)
- $\rightarrow$  Message passing

## Slide 5

### In <sup>a</sup> Non-Distributed System:

Two approaches to communication:

- **→ Shared memory** 
	- Direct memory access (Threads)
	- Mapped memory (Processes)
- → Message passing
	- OS's IPC mechanisms

Slide 7

# Message Passing:

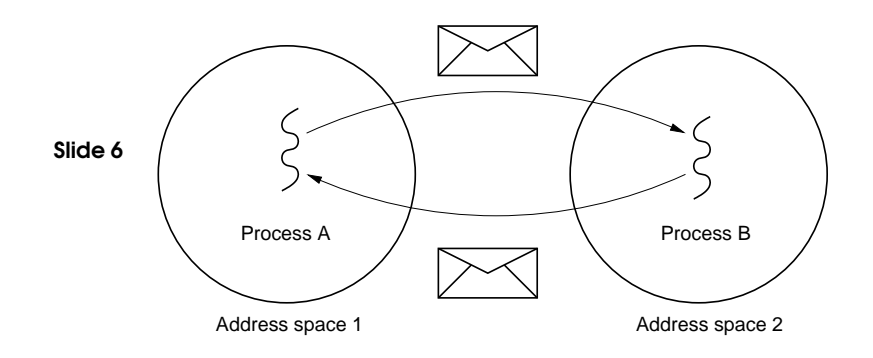

# COMMUNICATION IN A DISTRIBUTED SYSTEM

Previous slides assumed <sup>a</sup> uniprocessor or <sup>a</sup> multiprocessor.

In <sup>a</sup> distributed system (multicomputer) things change:

### Shared Memory:

Slide 8 → There is no way to physically share memory

### Message Passing:

- $\rightarrow$  Over the network
- $\rightarrow$  Introduces latencies
- → Introduces higher chances of failure
- → Heterogeneity introduces possible incompatibilities

# DISTRIBUTED SYSTEMS (COMP9243) 3

MESSAGE PASSING

### Basics:

- $\rightarrow$  send()
- $\rightarrow$  receive()

### Variations:

**→ Connection oriented vs Connectionless** 

- → Point-to-point vs Group
- **→** Synchronous vs Asynchronous
- **→** Buffered vs Unbuffered
- **→** Reliable vs Unreliable
- **→ Message ordering guarantees**

### Data Representation:

- $\rightarrow$  Marshalling
- $\rightarrow$  Endianness

## **COUPLING**

Dependency between sender and receiver

Temporal do sender and receiver have to be active at the same time?

Spatial do sender and receiver have to know about each

#### Slide 10 other? explicitly address each other?

Semantic do sender and receiver have to share knowledge of content syntax and semantics?

**Platform** do sender and receiver have to use the same platform?

Tight vs Loose coupling: yes vs no

# COMMUNICATION MODES

Data-Oriented vs Control-Oriented Communication: Data-oriented communication

- → Facilitates data exchange between threads
- Slide 11 → Shared address space, shared memory & message passing

### Control-oriented communication

- **→** Associates a transfer of control with communication
- ➜ Active messages, remote procedure call (RPC) & remote method invocation (RMI)

## Synchronous vs Asynchronous Communication:

### **Synchronous**

- → Sender blocks until message received
	- Often sender blocked until message is processed and <sup>a</sup> reply received
- $\rightarrow$  Sender and receiver must be active at the same time
- → Receiver waits for requests, processes them (ASAP), and returns

#### Slide 12 reply

→ Client-Server generally uses synchronous communication

### **Asynchronous**

- → Sender continues execution after sending message (does not block waiting for reply)
- → Message may be queued if receiver not active
- → Message may be processed later at receiver's convenience

### When is Synchronous suitable? Asynchronous?

## Transient vs Persistent Communication:

### **Transient**

- → Message discarded if cannot be delivered to receiver immediately
- **→** Example: HTTP request

### Persistent

Slide 13

- ➜ Message stored (somewhere) until receiver can accept it
- **→** Example: email

## Coupling?

### Provider-Initiated vs Consumer-Initiated Communication:

Provider-Initiated

→ Message sent when data is available

#### Slide 14  $\rightarrow$  Example: notifications

## Consumer-Initiated

- **→** Request sent for data
- **→** Example: HTTP request

# Direct-Addressing vs Indirect-Addressing Communication:

Direct-Addressing

- → Message sent directly to receiver
- **→** Example: HTTP request

Slide 15 Indirect-Addressing

- → Message not sent to a particular receiver
- ➜ Example: broadcast, publish/subscribe

### Coupling?

### Combinations:

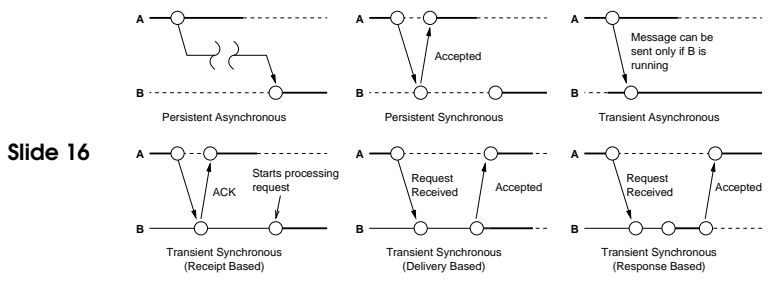

## Examples?

COMMUNICATION MODES 7

# COMMUNICATION ABSTRACTIONS

Abstractions above simple message passing make communication easier for the programmer.

Provided by higher level APIs

Slide 17 ➀ Message-Oriented Communication

> ➁ Request-Reply, Remote Procedure Call (RPC) & Remote Method Invocation (RMI)

➂ Group Communication

- ➃ Event-based Communication
- ➄ Shared Space

# EXAMPLE: MESSAGE PASSING INTERFACE (MPI)

- **→** Designed for parallel applications
- → Makes use of available underlying network
- **→** Tailored to transient communication
- Slide 19 **→** No persistent communication
	- **→** Primitives for all forms of transient communication
	- **→** Group communication

MPI is BIG. Standard reference has over 100 functions and is over 350 pages long!

# EXAMPLE: MESSAGE QUEUING SYSTEMS

# MESSAGE-ORIENTED COMMUNICATION

Communication models based on message passing

Traditional send()/receive() provides:

- **→** Asynchronous and Synchronous communication
- Slide 18 → Transient communication

What more does it provide than send()/receive()?

- **→** Persistent communication (Message queues)
- → Hides implementation details
- $\rightarrow$  Marshalling

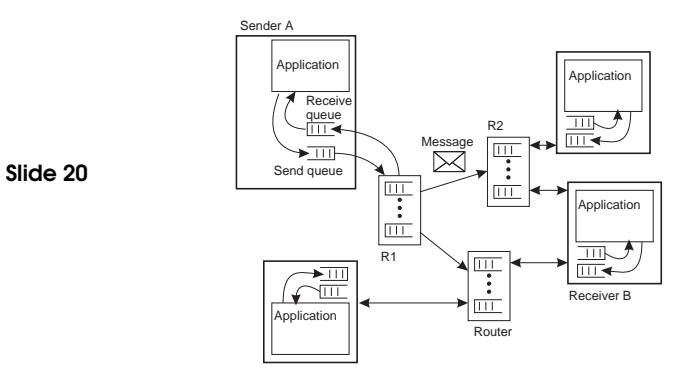

### Provides:

- **→** Persistent communication
- → Message Queues: store/forward
- **→** Transfer of messages between queues

### Model:

- **→** Application-specific queues
- ➜ Messages addressed to specific queues
- Slide 21
- → Only guarantee delivery to queue. Not when.
- → Message transfer can be in the order of minutes

### Examples:

→ IBM MQSeries, Java Message Service, Amazon SQS, Advanced Message Queuing Protocol, MQTT, STOMP

Very similar to email but more general purpose (i.e., enables communication between applications and not just people)

# EXAMPLE: REMOTE PROCEDURE CALL (RPC)

Idea: Replace I/O oriented message passing model by execution of <sup>a</sup> procedure call on <sup>a</sup> remote node [BN84]:

→ Synchronous - based on blocking messages

Slide 23 → Message-passing details hidden from application

- → Procedure call parameters used to transmit data
- → Client calls local "stub" which does messaging and marshalling

Confusing local and remote operations can be dangerous, why?

# REQUEST-REPLY COMMUNICATION

### Request:

- $\rightarrow$  a service
- $\rightarrow$  data

#### Slide 22 Reply:

- **→** result of executing service
- $\rightarrow$  data

### Requirement:

- → Message formatting
- **→** Protocol

## Remember Erlang client/server example?:

% Client code using the increment server client (Server) -> Server ! {self (), 10}. receive {From, Reply} -> io:format ("Result: ~w~n", [Reply]) end.

### Slide 24 % Server loop for increment server

 $loop$   $()$   $\rightarrow$ receive  ${From, Msg} \rightarrow From ! [self (), Msg + 1],$ loop (); stop -> true end. % Initiate the server start\_server() -> spawn (fun () -> loop () end).

# This is what it's like in RPC:

% Client code client (Server) -> register(server, Server), Result = inc  $(10)$ , io:format ("Result: ~w~n", [Result]).

## % Server code inc (Value) -> Value <sup>+</sup> 1.

Slide 25

Slide 26

Where is the communication?

### RPC Implementation: ➀ client calls client stub (normal procedure call)

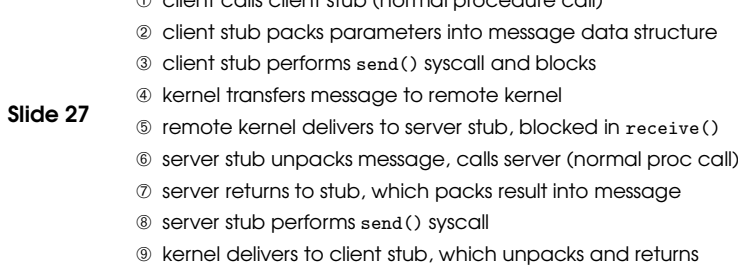

# RPC Implementation:

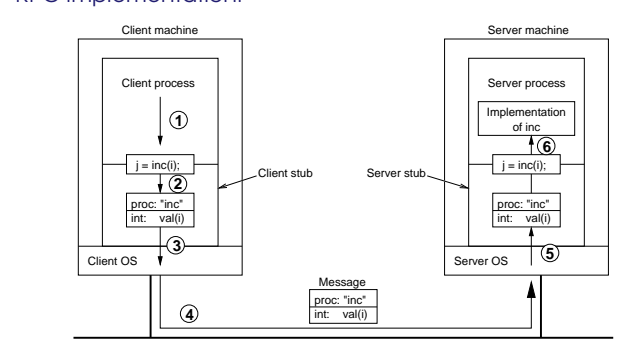

# Example client stub in Erlang:

% Client code using RPC stub client (Server) -> register(server, Server), Result = inc  $(10)$ , io:format ("Result: ~w~n", [Result]).

### Slide 28

% RPC stub for the increment server inc (Value) -> server ! {self (), inc, Value}, receive {From, inc, Reply} -> Reply end.

## Example server stub in Erlang:

% increment implementation inc (Value) -> Value <sup>+</sup> 1.

% RPC Server dispatch loop

Slide 29 server  $() \rightarrow$ 

receive

{From, inc, Value} -> From ! {self(), inc, inc(Value)}

end,

server().

# Examples of RPC frameworks:

- → SUN RPC (aka ONC RPC): Internet RFC1050 (V1), RFC1831 (V2)
	- Based on XDR data representation (RFC1014)(RFC1832)
	- Basis of standard distributed services, such as NFS and NIS
- ➜ Distributed Computing Environment (DCE) RPC
- → XML (data representation) and HTTP (transport)
- Text-based data stream is easier to debug
	- HTTP simplifies integration with web servers and works through firewalls
	- For example, XML-RPC (lightweight) and SOAP (more powerful, but often unnecessarily complex)
- → Many More: Facebook Thrift, Google Protocol Buffers RPC, Microsoft NFT

### Parameter marshalling:

- → stub must pack ("marshal") parameters into message structure
- $\rightarrow$  message data must be pointer free (by-reference data must be passed by-value)
- → may have to perform other conversions:

• byte order (big endian vs little endian)

- Slide 30
- floating point format
- dealing with pointers
- convert everything to standard ("network") format, or
- message indicates format, receiver converts if necessary
- → stubs may be generated automatically from interface specs

# Sun RPC Example:

Slide 31

Slide 32 Run example code from website

### Sun RPC - interface definition:

program DATE\_PROG {

### version DATE\_VERS {

```
Slide 33
           long BIN_DATE(void) = 1; /* proc num = 1 */string STR_DATE(long) = 2; /* proc num = 2 */
          } = 1: /* version = 1 */
       } = 0x31234567; /* prog num */
```
### Sun RPC - client code:

Slide 34

```
#include <rpc/rpc.h> /* standard RPC include file */
#include "date.h" /* this file is generated by rpcgen */
...
main(int argc, char **argv) {
  CLIENT *cl; /* RPC handle */
  ...
  cl = clnt_create(argv[1], DATE_PROG, DATE_VERS, "udp");
  lresult = bin_date_1(NULL, cl);
  printf("time on host \&s = \frac{\lambda}{\lambda}ld\n", server, *lresult);
  sresult = str_data_1(lresult, cl);printf("time on host %s = %s", server, *sresult);
  clnt_destroy(cl); /* done with the handle */}
```
### Sun RPC - server code:

```
Slide 35
         #include <rpc/rpc.h> /* standard RPC include file */
         #include "date.h" /* this file is generated by rpcgen */
         long * bin_date_1() {
           static long timeval; /* must be static */
           long time(); /* Unix function */
           timeval = time((long *) 0);return(&timeval);
         }
         char ** str_date_1(long *bintime) {
           static char *ptr; /* must be static */
           char *ctime(); /* Unix function */
           ptr = ctime(bintime); /* convert to local time */
           return(kptr); /* return the address of pointer */}
```
# ONE-WAY (ASYNCHRONOUS) RPC

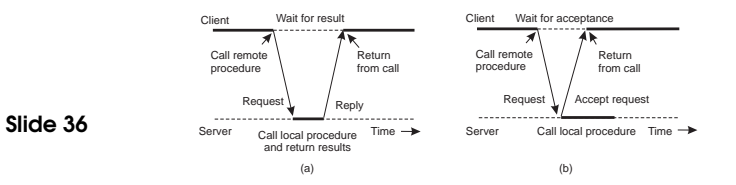

- $\rightarrow$  When no reply is required
- → When reply isn't needed immediately (2 asynchronous RPCs deferred synchronous RPC)

EXAMPLE: REMOTE PROCEDURE CALL (RPC) 17

# REMOTE METHOD INVOCATION (RMI)

Like RPC, but transition from the server metaphor to the object metaphor.

→ RPC: explicit handling of host identification to determine the

### Why is this important?

Slide 37

Slide 38

- destination
- → RMI: addressed to a particular object
- **→** Objects are first-class citizens
- **→** Can pass object references as parameters
- → More natural resource management and error handling
- → But still, only a small evolutionary step

## GROUP-BASED COMMUNICATION

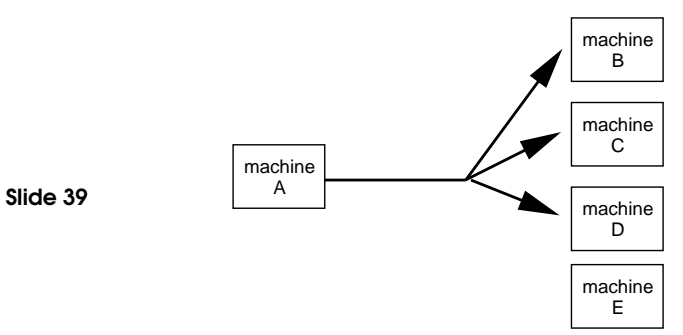

 $\rightarrow$  Sender performs a single send()

What are the difficulties with group communication?

## TRANSPARENCY CAN BE DANGEROUS

### Why is the transparency provided by RPC and RMI dangerous?

- → Remote operations can fail in different ways
- → Remote operations can have arbitrary latency
- → Remote operations have a different memory access model
- → Remote operations can involve concurrency in subtle ways

### What happens if this is ignored?

- **→** Unreliable services and applications
- $\rightarrow$  Limited scalability
- **→** Bad performance

### See "A note on distributed computing" [Waldo et al. 94]

Two kinds of group communication:

- ➜ Broadcast (message sent to everyone)
- → Multicast (message sent to specific group)

### Used for:

- **→** Replication of services
- **→** Replication of data
- **→** Service discovery
- Slide 40  $\rightarrow$  Event notification

### Issues:

- **→** Reliability
- **→** Ordering

### Example:

- **→** IP multicast
- → Flooding

# EXAMPLE: GOSSIP-BASED COMMUNICATION

Technique that relies on epidemic behaviour, e.g. spreading diseases among people.

Variant: rumour spreading, or gossiping.

arbitrary node Q.

- When node  $P$  receives data item  $x$ , it tries to push it to
- Slide 41
- If x is new to Q, then P keeps on spreading x to other nodes.
- If node  $Q$  already has  $x$ ,  $P$  stops spreading  $x$  with certain probability.

Analogy from real life: Spreading rumours among people.

# SHARED SPACE COMMUNICATION

Example: Distributed Shared Memory:

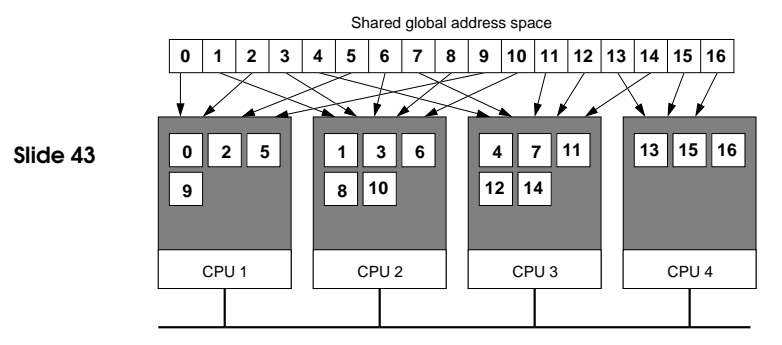

Coupling?

# EVENT-BASED COMMUNICATION

- → Communication through propagation of events
- **→** Generally associated with publish/subscribe systems
- **→** Sender process publishes events
- → Receiver process subscribes to events and receives only the ones it is interested in.
- Slide 42 → Loose coupling: space, time
	- → Example: OMG Data Distribution Service (DDS), JMS, Tibco

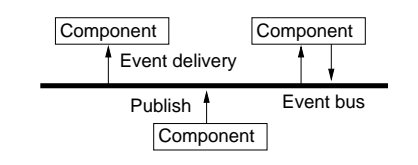

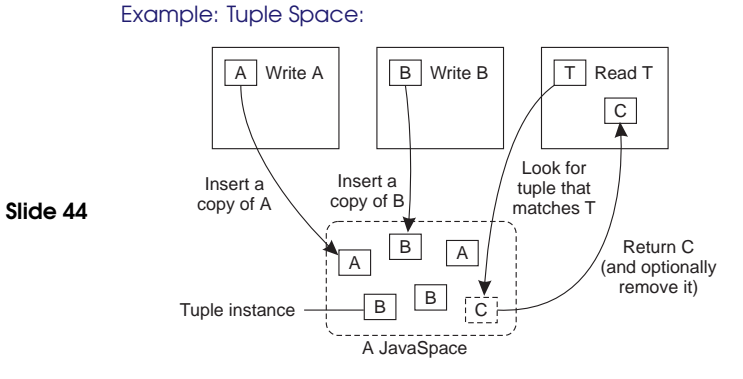

# Coupling?

SHARED SPACE COMMUNICATION 21

# READING LIST

Slide 45 Implementing Remote Procedure Calls A classic paper about the design and implementation of one of the first RPC systems.

## HOMEWORK

## RPC:

→ Do Exercise Client server exercise (Erlang) Part B

# Slide 46

- Synchronous vs Asynchronous:
- → Explain how you can implement synchronous communication using only asynchronous communication primitives.
- **→** How about the opposite?

### HOMEWORK 23